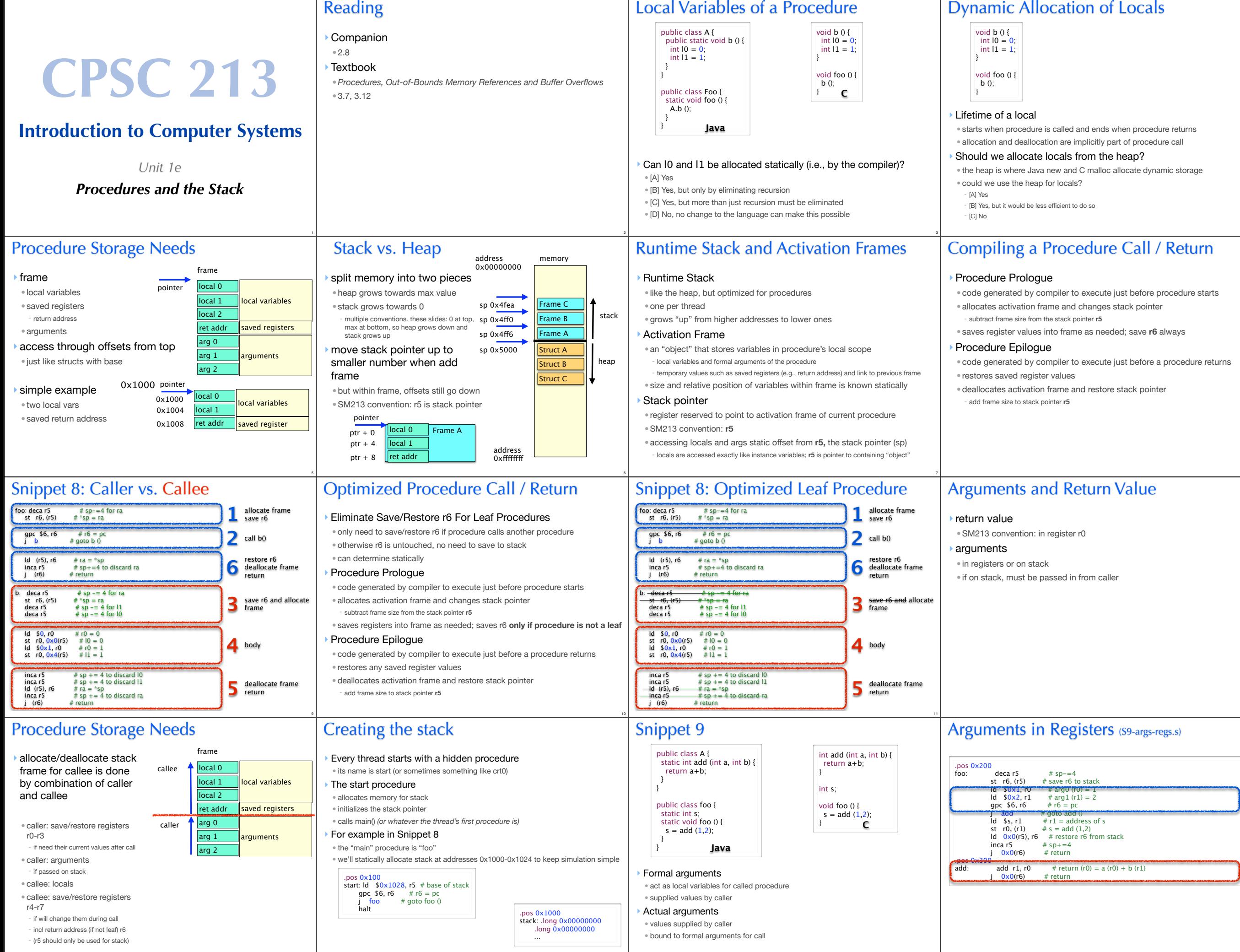

14

15

13

4

8

12

16

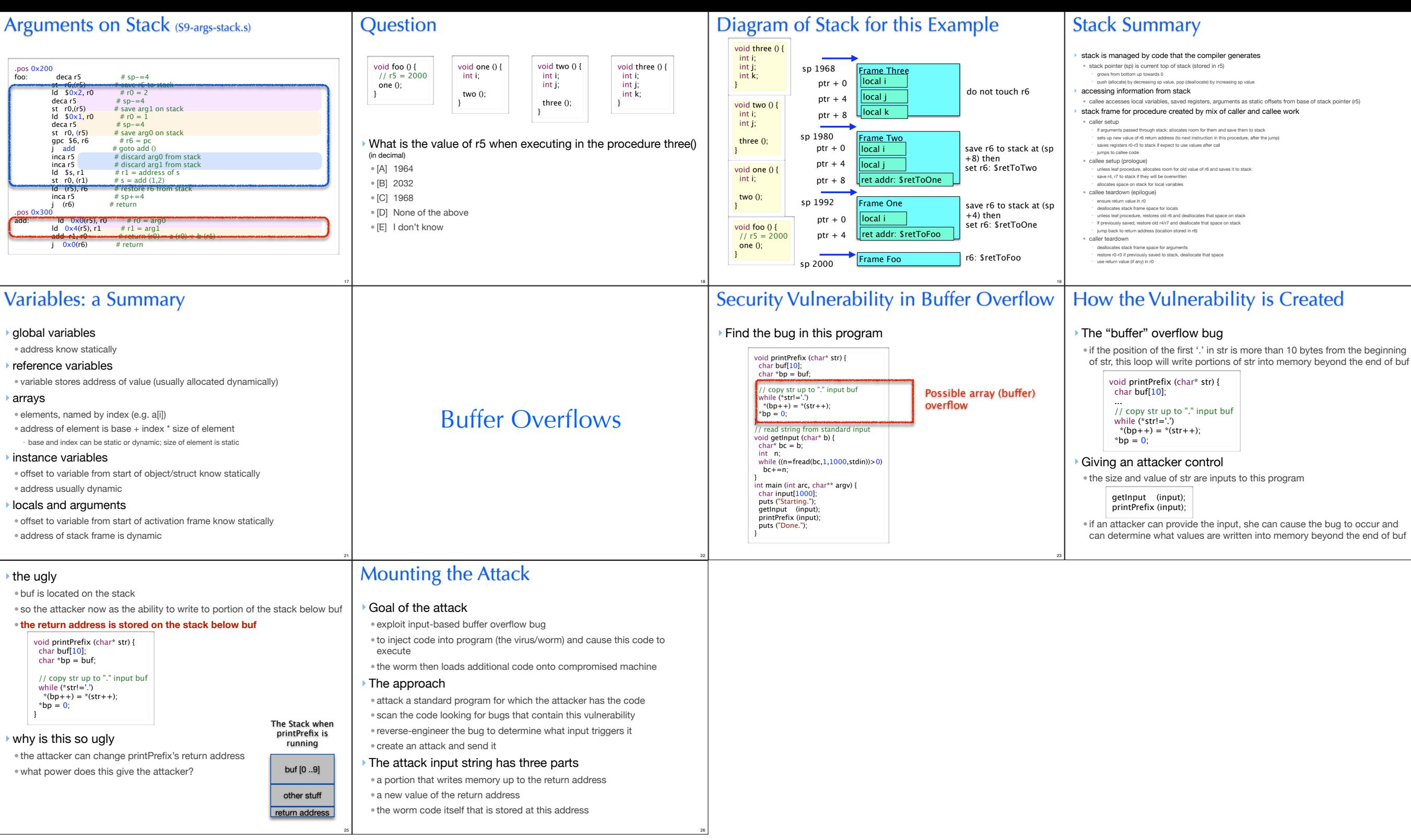

20

24